# **TÉCNICO SUPERIOR EN BROMATOLOGÍA PROGRAMA DE INDUSTRIAS ALIMENTARIAS I PRIMER AÑO – Vigente a partir del 2006**

# **1. CONTENIDOS:**

# **UNIDAD Nº 1: TECNOLOGÍA ALIMENTARIA**

Tecnología alimentaria: Concepto. Importancia en la Salud pública. Alimentos. Definición. Clasificación. Alimentos Aptos y no aptos. Causas de inaptitud. Composición química. Alimentos causa de enfermedad. Microbiología aplicada a la industria de alimentos.

## **UNIDAD Nº 2: CALIDAD DE LOS ALIMENTOS**

Definición de calidad. Parámetros. Herramientas. Buenas prácticas de manufactura. Hazard ( H.A.C.C.P.) Normas ISO 9000 9001. Calidad higiénico sanitaria y nutricional. Seguridad alimentaria.

## **UNIDAD Nº 3: CONSERVACION DE LOS ALIMENTOS**

Métodos de conservación y preservación. Descripción y fundamento de cada uno. Conservación por calor, por frío, por disminución de la actividad de agua, ahumado, por radiaciones ionizantes, por atmósfera modificada, por sustancias químicas. Aditivos alimentarios. Aspectos generales. Concepto. Clasificación. I.D.A. Funciones: Antioxidantes. Texturizantes, Conservantes. Emulsionantes. Con funciones sensoriales.

# **UNIDAD Nº 4: FACTORES Y PROCESOS QUE INFLUYEN EN LOS ALIMENTOS**

Procesos tecnológicos y su influencia sobre la composición y el valor nutritivo de los alimentos. Efectos del calor, del frío y de los agentes del medio. Nutrientes factores que afectan los mismos. Reacciones de deterioro. Químicas y enzimáticas. Ventajas y desventajas en la utilización del freezer y microondas.

#### **UNIDAD Nº 5: SEGURIDAD E HIGIENE EN LAS INDUSTRIAS ALIMENTARIAS**

Limpieza y desinfección. Organigrama de limpieza. Procedimientos operativos estandarizados de sanitización ( P.O.E.S.)

 Plagas urbanas. Factores que favorecen su desarrollo. Control. Prácticas preventivas . Agua y elaboración de alimentos

## **Bibliografía:**

- Delfino, R ,. Fanto S., Delfino S. "Calidad Bromatológica y Nutricional en Alimentos" Editorial Alfa Beta. Año 2000.
- Salinas Rolando. "Alimentos y Nutrición. Bromatología aplicada a la Salud."
- Ed. El Ateneo. Año 1999.
- Desrosier N.W. "Elementos de Tecnología de Alimentos" CECSA.
- Código Alimentario Argentino . C.A.
- Ranken M. D." Manual de industrias de los alimentos" Ed. Acribia
- Hazelwood D., "Curso de higiene para manipuladores de alimentos". Ed. Acribia

# **TÉCNICO SUPERIOR EN BROMATOLOGÍA INFORMÁTICA APLICADA PRIMER AÑO – Vigente a partir del 2006**

## **1. CONTENIDOS:**

#### **Unidad Nº 1:**

Computadoras: Definición de computadoras. Hardware y Software.

Periféricos. Función de cada periférico. Constitución de la CPU.

Windows XP. Definición del sistema operativo (Windows XP). Escritorio, definición y descripción de dicha ventana. Ventanas. Manejo general de las partes. Apagar el sistema.

Explorador de Windows. Función de la aplicación.

Carpetas: ¿Qué son?, creación, modificar el nombre, eliminarlas y manejo de atributos. Archivos: creación, corregir el nombre, eliminar. Mover y copiar archivos.

#### **Unidad Nº 2:**

Procesador de textos: definición de la aplicación.

 Editar un texto. Bordes y sombreados. Corrector ortográfico. Guardar y abrir archivos. Configuración de páginas. Impresión. Viñetas y numeración. Tablas. Imágenes Prediseñadas. Encabezado y pie de página. Letra capital. Barra de dibujo. Combinación de correspondencia.

#### **Unidad Nº 3:**

Planilla de cálculos: definición de la aplicación y función. Editar planillas. Guardar y abrir archivos. Cálculos generales. Formulas. Rotular hojas. Gráficos, editarlos. Llenado de serie. Edición de datos. Operación con filas y columnas. Funciones. Operaciones con archivos. Impresión en general. Gráficos.

#### **Unidad Nº 4:**

Power Point: diapositivas. Vistas. Edición de diapositivas. Diseño, plantillas, objetos, efectos, etc.

 Internet. Red. Búsqueda de información. Buscadores, páginas web. Herramientas más comunes. Barra. Diseño de pagina. Correo electrónico. Utilización, creación, alcances. Análisis de ventajas y desventajas.

#### **Unidad Nº 5:**

Base de datos: definición. Entorno. Creación de tablas. Tipos de datos. Carga. Consultas. Informes. Modificación y eliminación de datos

# **2. BIBLIOGRAFÍA:**

- Fernández, Alicia. *"PONER EN JUEGO EL SABER"*. Editorial Nueva VISION. Buenos Aires. Septiembre de 2004
- ANG, Gonzalo y colaboradores. *"COMO SON Y COMO FUNCIONAN CASI TODAS LA COSAS"*.
- Freire, Paulo. *"LA EDUCACION COMO PRACTICA DE LA LIBERTAD"*. Siglo XXI Editores. México 2005. 50º Edición
- Bartolomé, Antonio *"NUEVAS TECNOLOGIAS EN EL AULA"*.. Editorial Grao. Barcelona Septiembre de 1999.
- Gutíerrez Pérez y Prieto Castillo. "LA MEDIACION PEDAGOGICA". Ediciones Ciccus La Crujía. Buenos Aires 6º Edición.

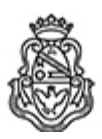

Universidad Nacional de Córdoba 1983/2023 - 40 AÑOS DE DEMOCRACIA

#### **Hoja Adicional de Firmas Informe Gráfico**

**Número:**  IF-2023-00323498-UNC-SAAC#CNM

CORDOBA, CORDOBA<br>Martes 25 de Abril de 2023

**Referencia:** anexo Godoy- resolución 2023

El documento fue importado por el sistema GEDO con un total de 4 pagina/s.

Digitally signed by GDE UNC<br>DN: cn=GDE UNC, c=AR, o=Universidad Nacional de Cordoba, ou=Prosecretaria de Informatica,<br>serialNumber=CUIT 30546670623 Date: 2023.04.25 12:58:34 -03'00'

Mario Guillermo Camino Administrativo Secretaría de Asuntos Académicos Colegio Nacional de Monserrat Universidad Nacional de Córdoba

> Digitally signed by GDE UNC DN: cn=GDE UNC, c=AR, o=Universidad Nacional de Cordoba, ou=Prosecretaria de Informatica, serialNumber=CUIT 30546670623 Date: 2023.04.25 12:58:39 -03'00'